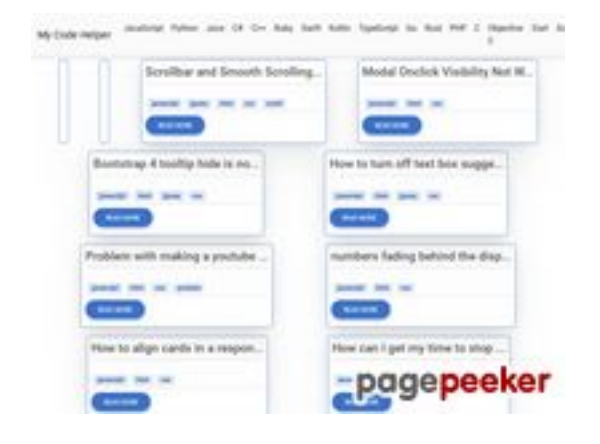

### **Avaliação do site coderapp.vercel.app**

Gerado a 19 de Dezembro de 2023 14:09 PM

#### **O resultado é de 52/100**

#### **Conteúdo SEO**

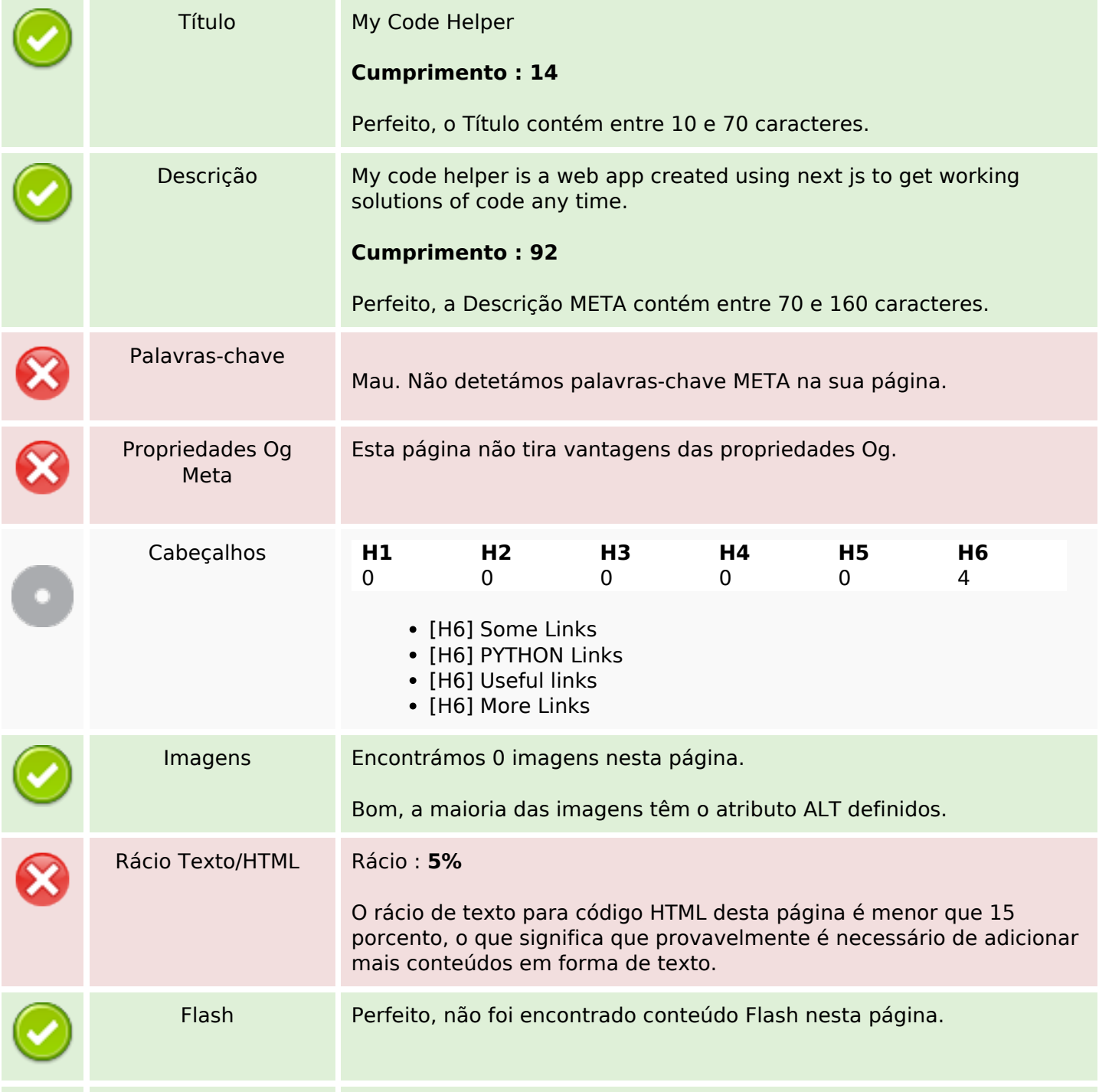

### **Conteúdo SEO**

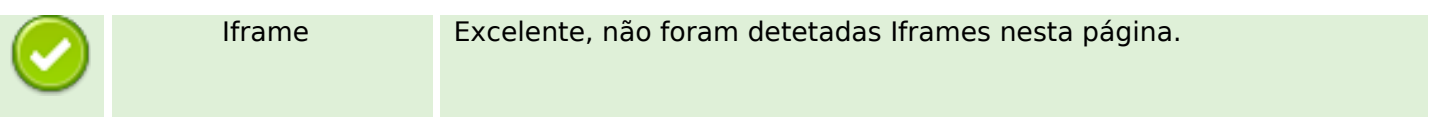

### **Ligações SEO**

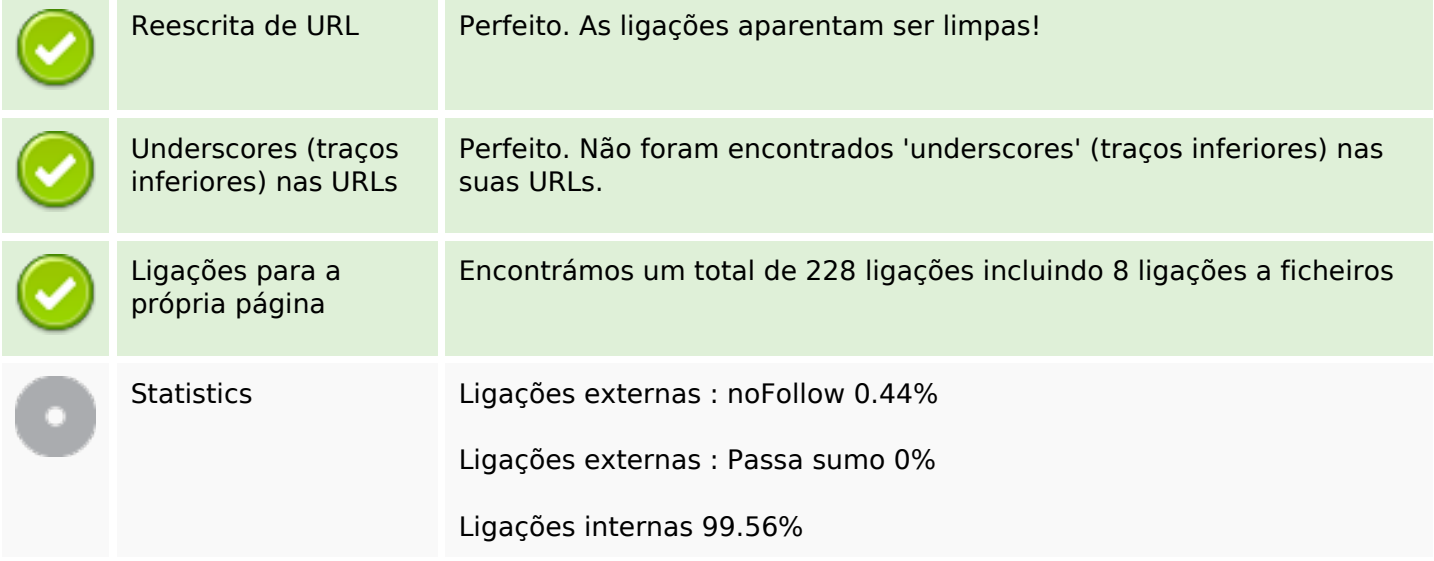

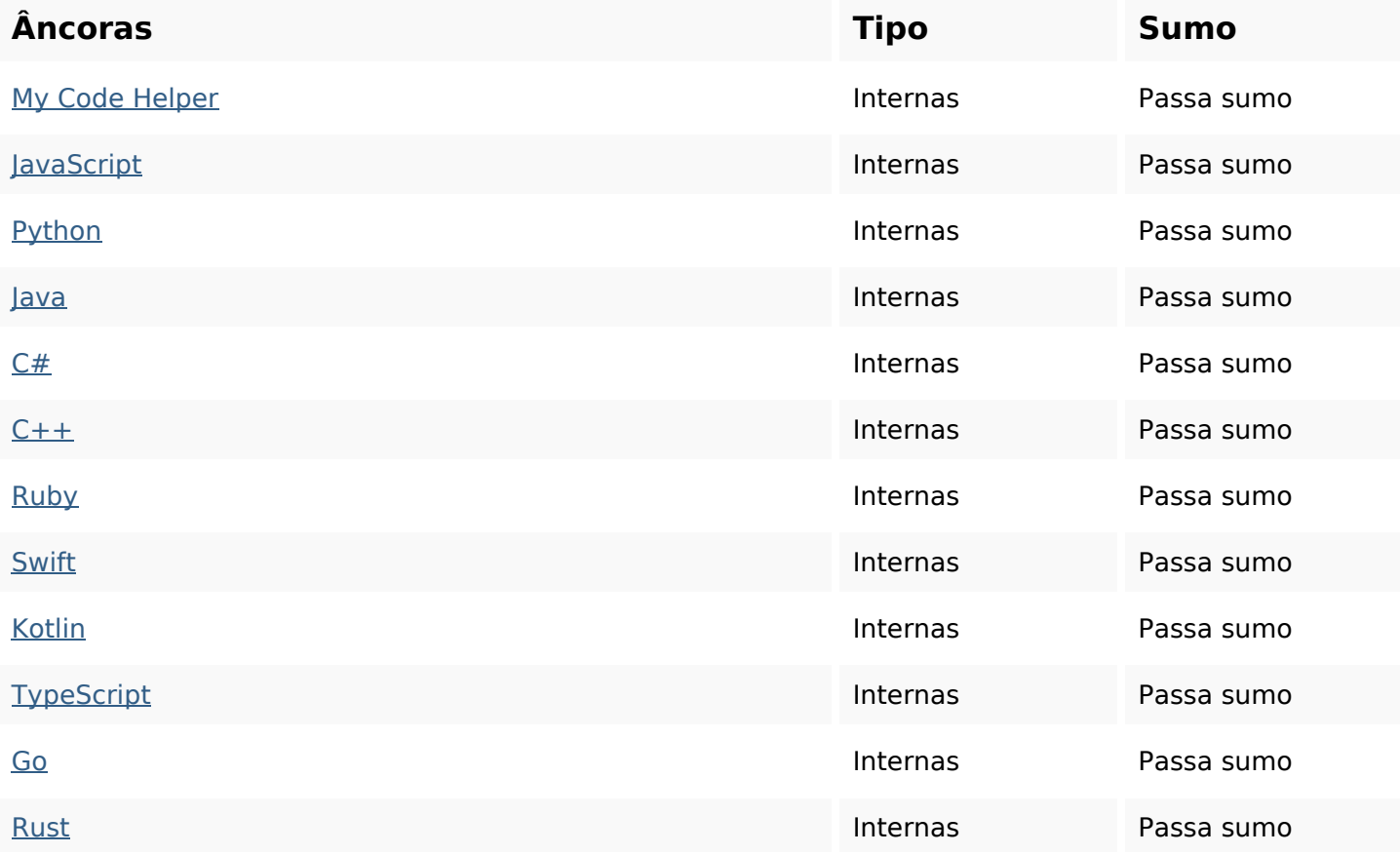

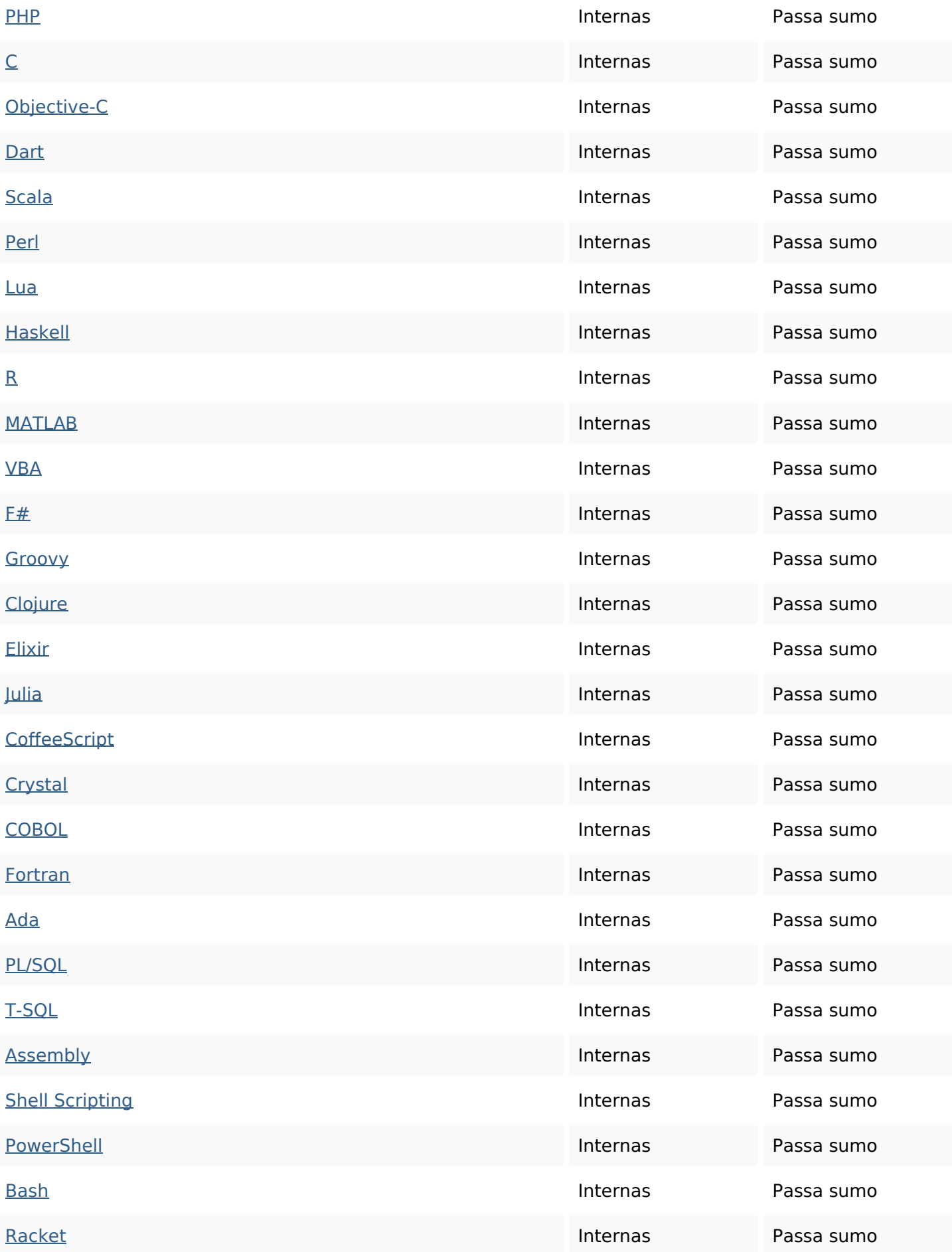

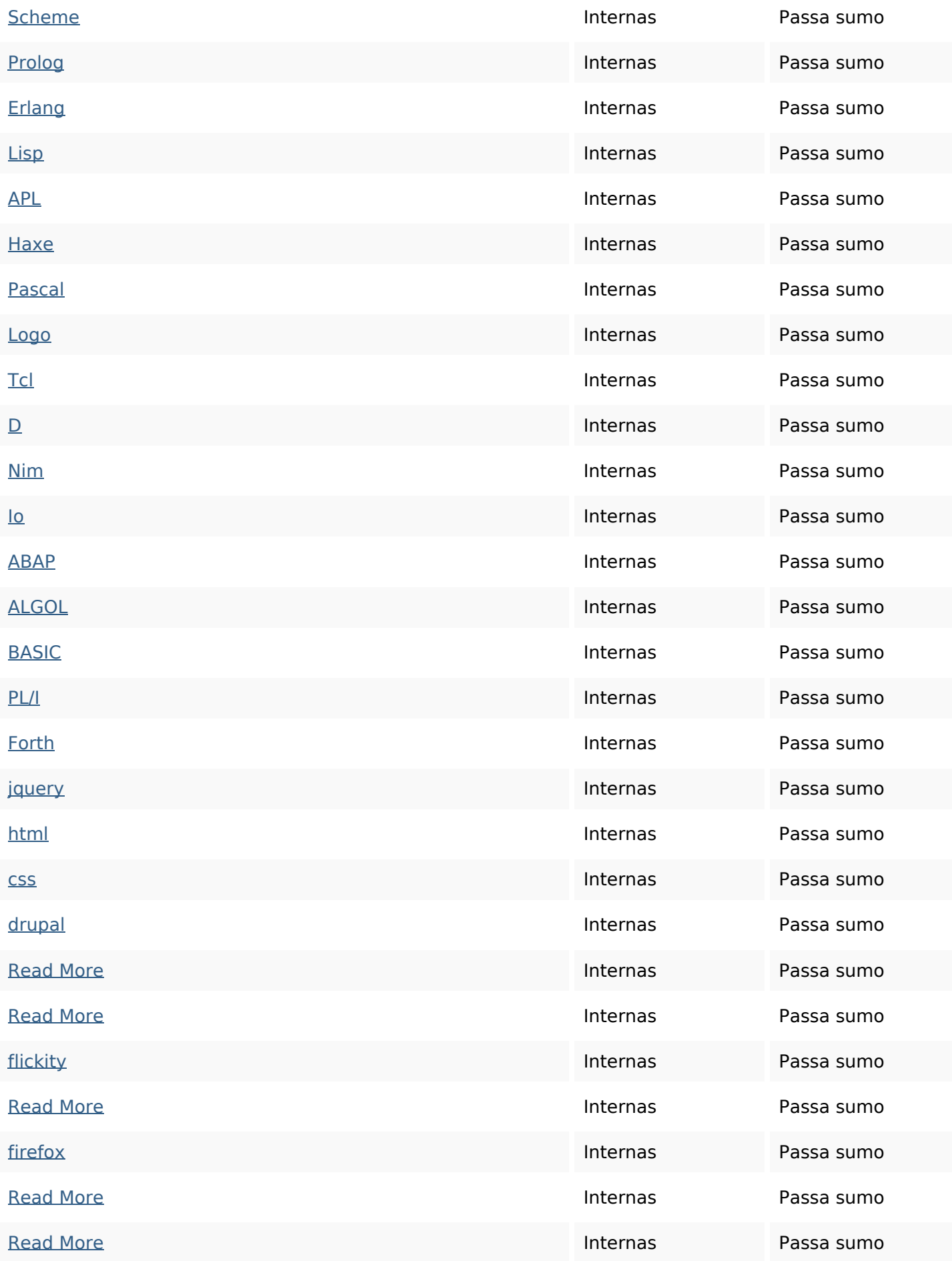

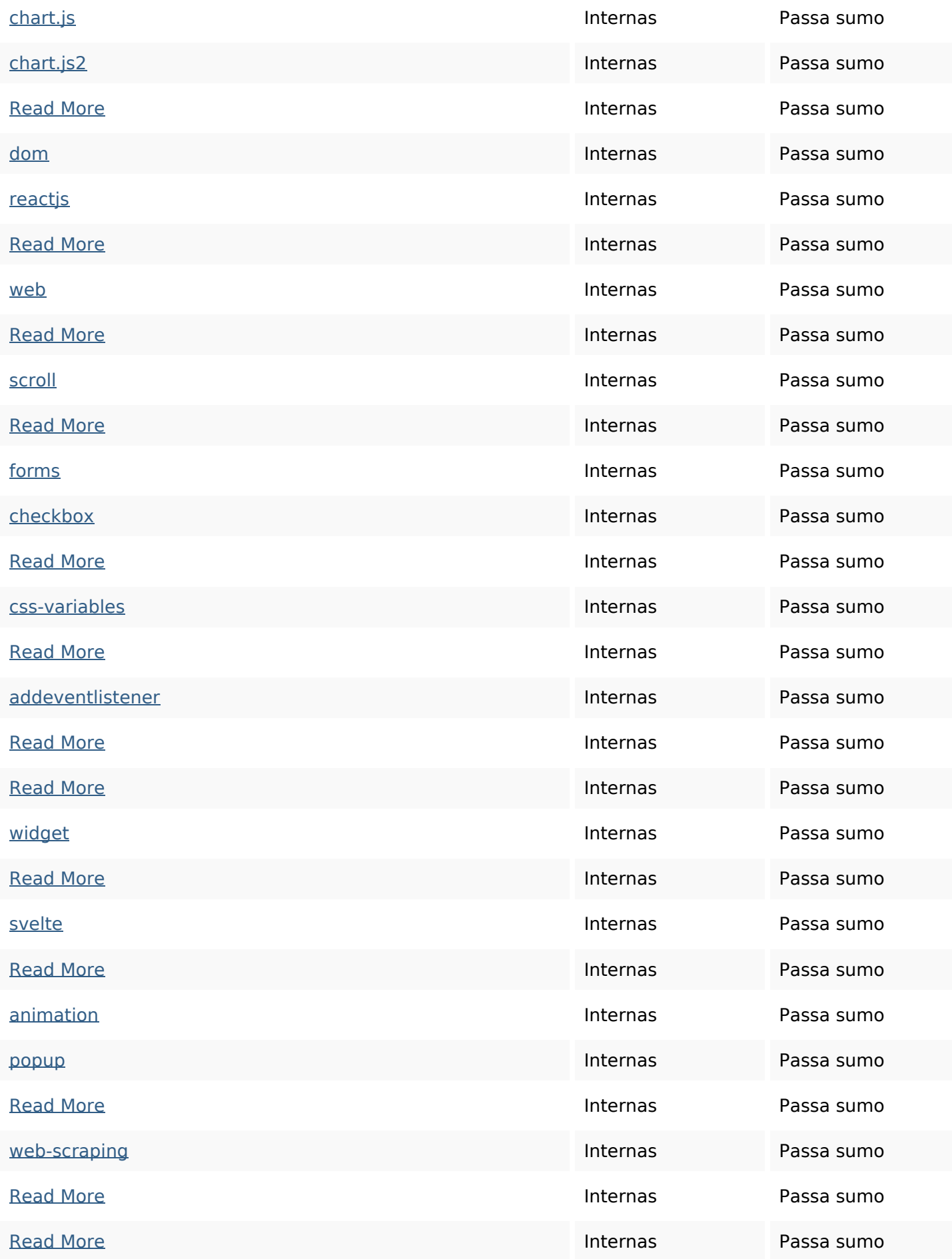

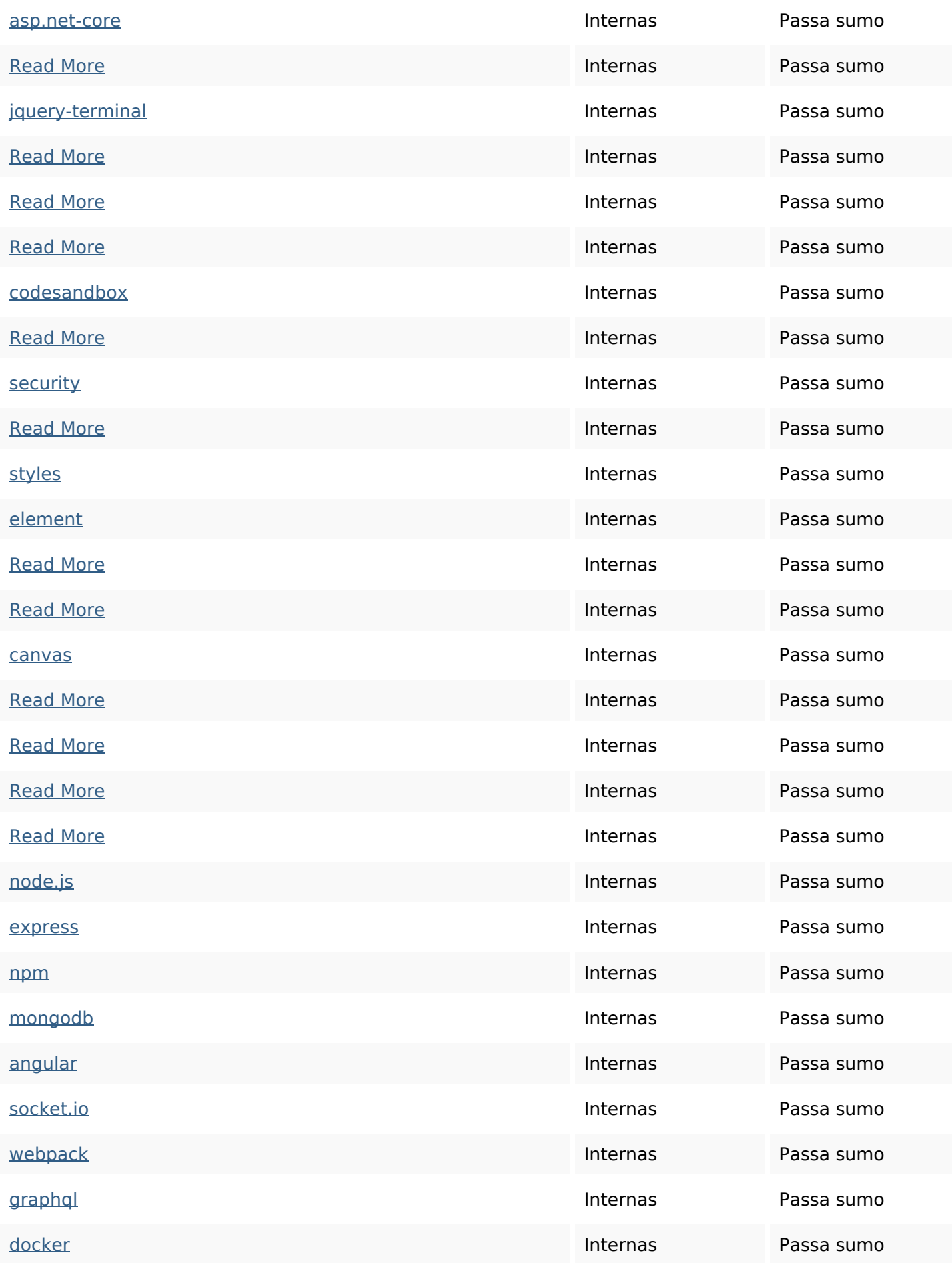

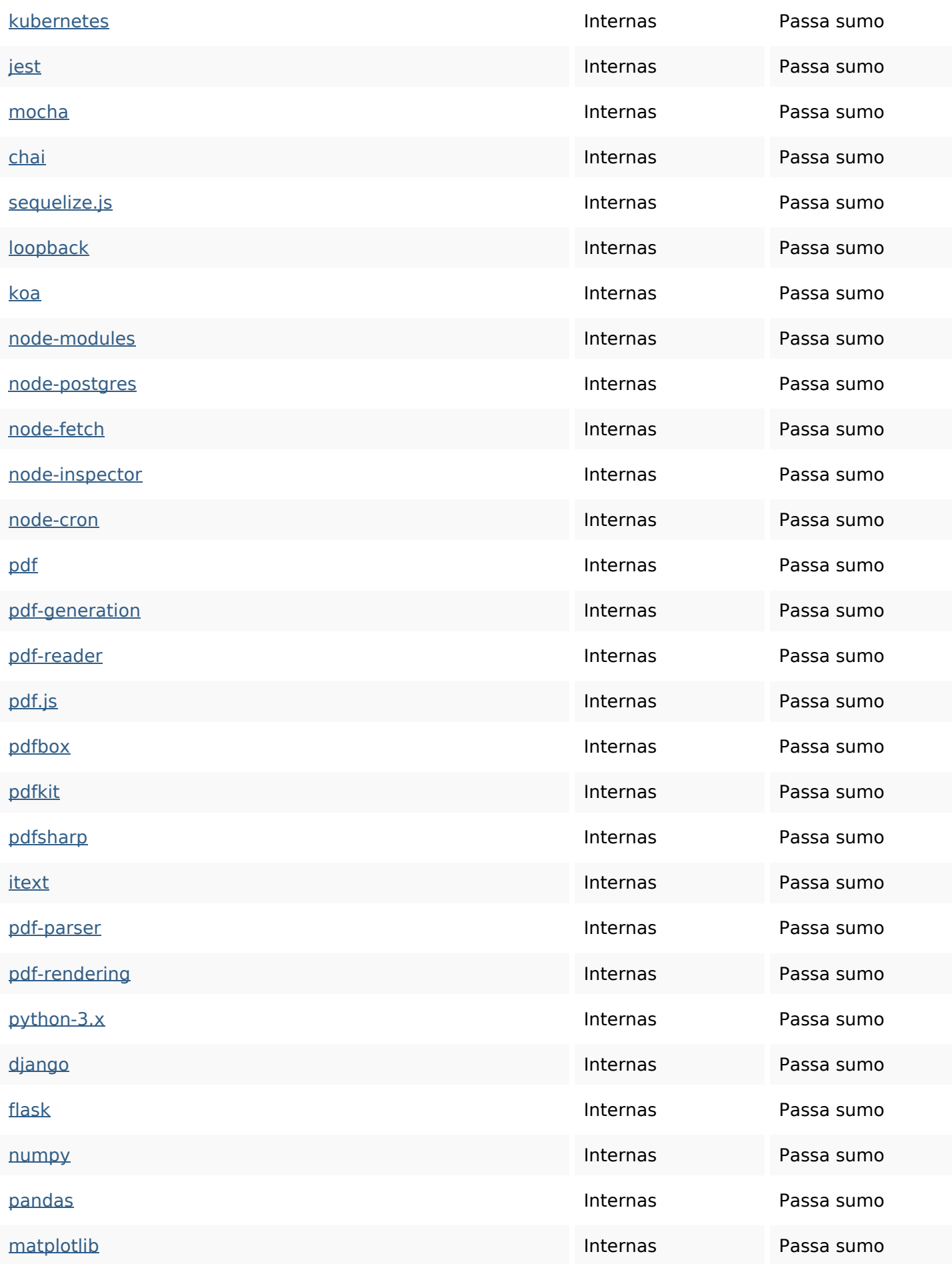

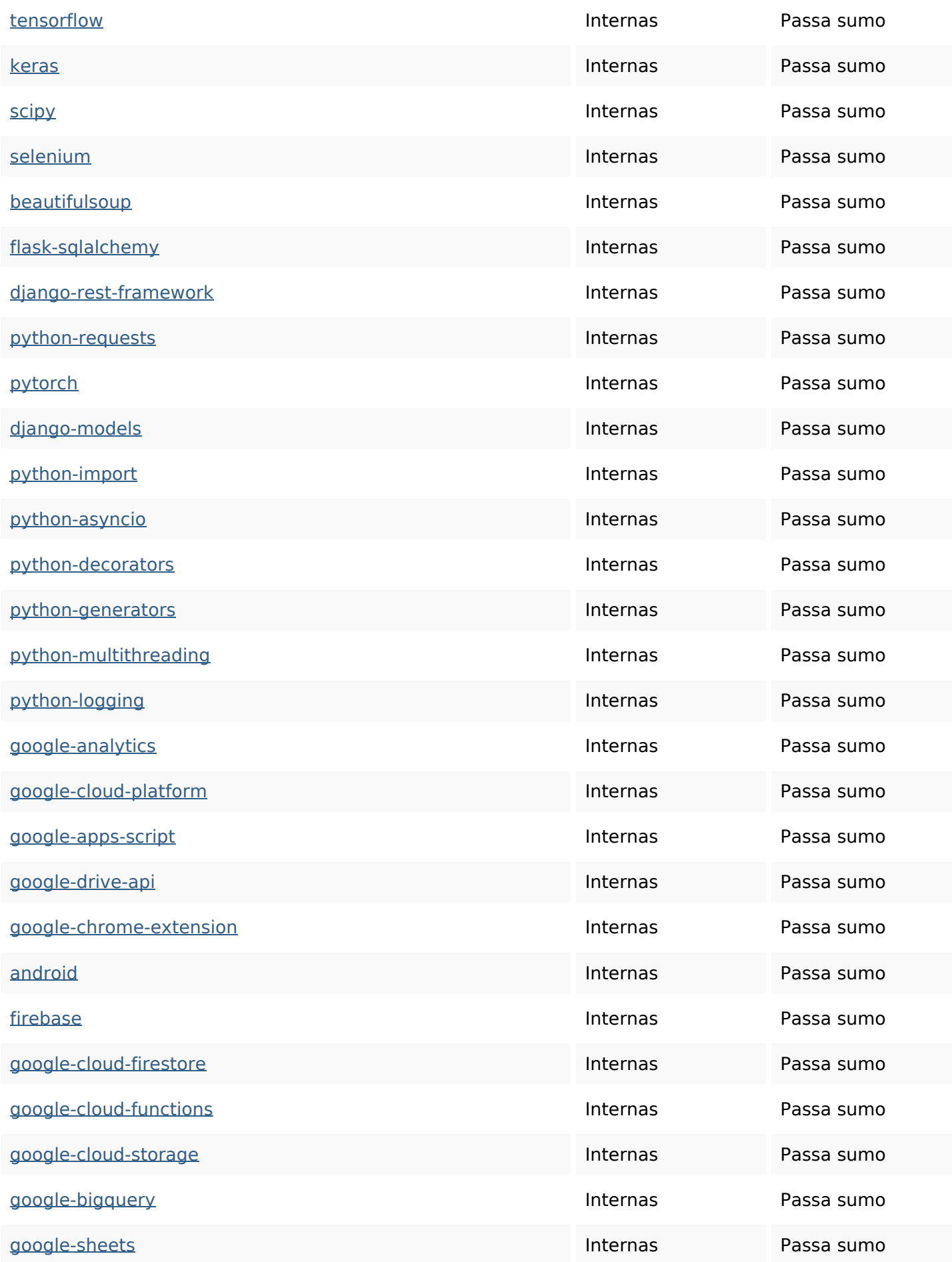

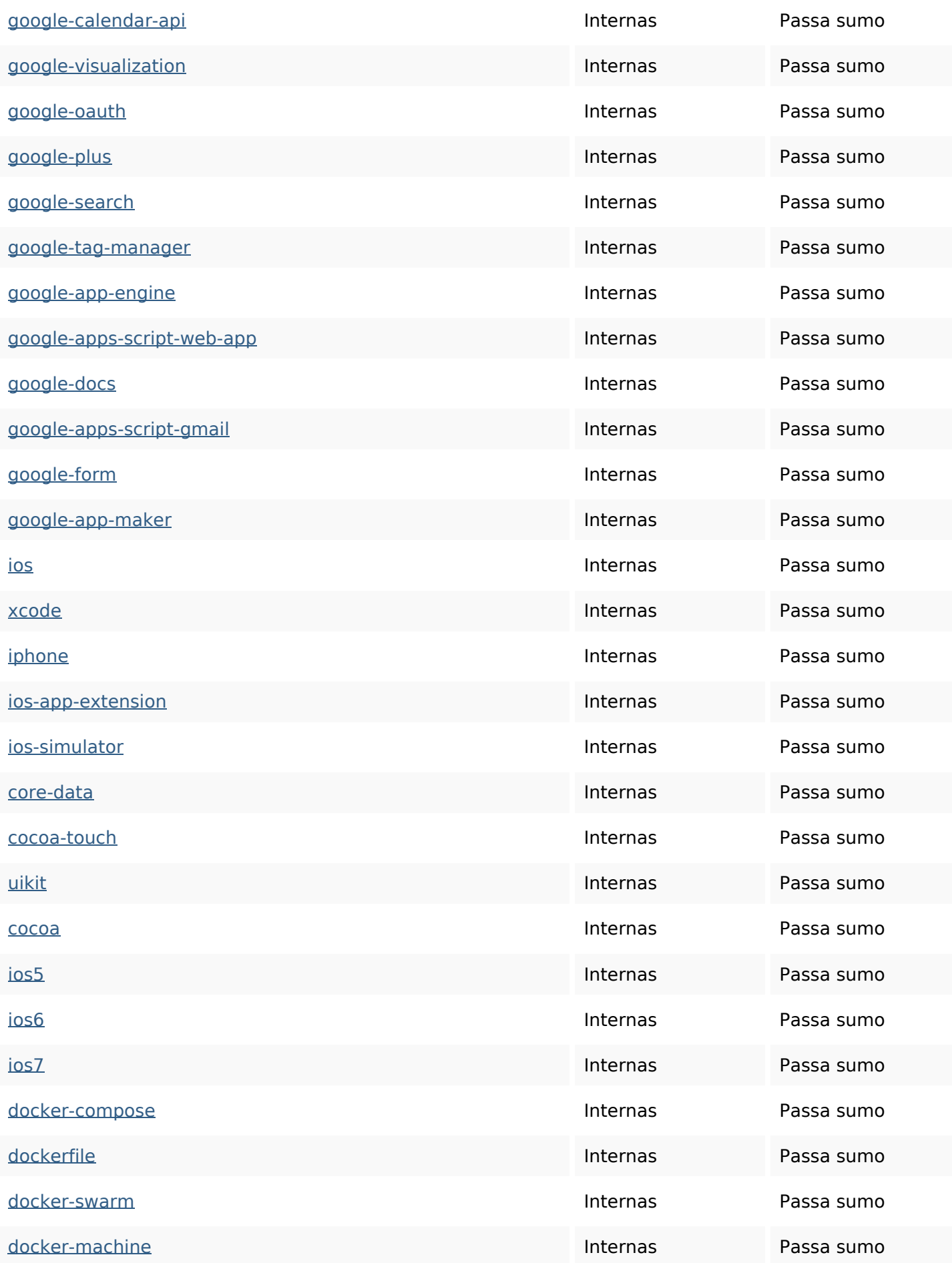

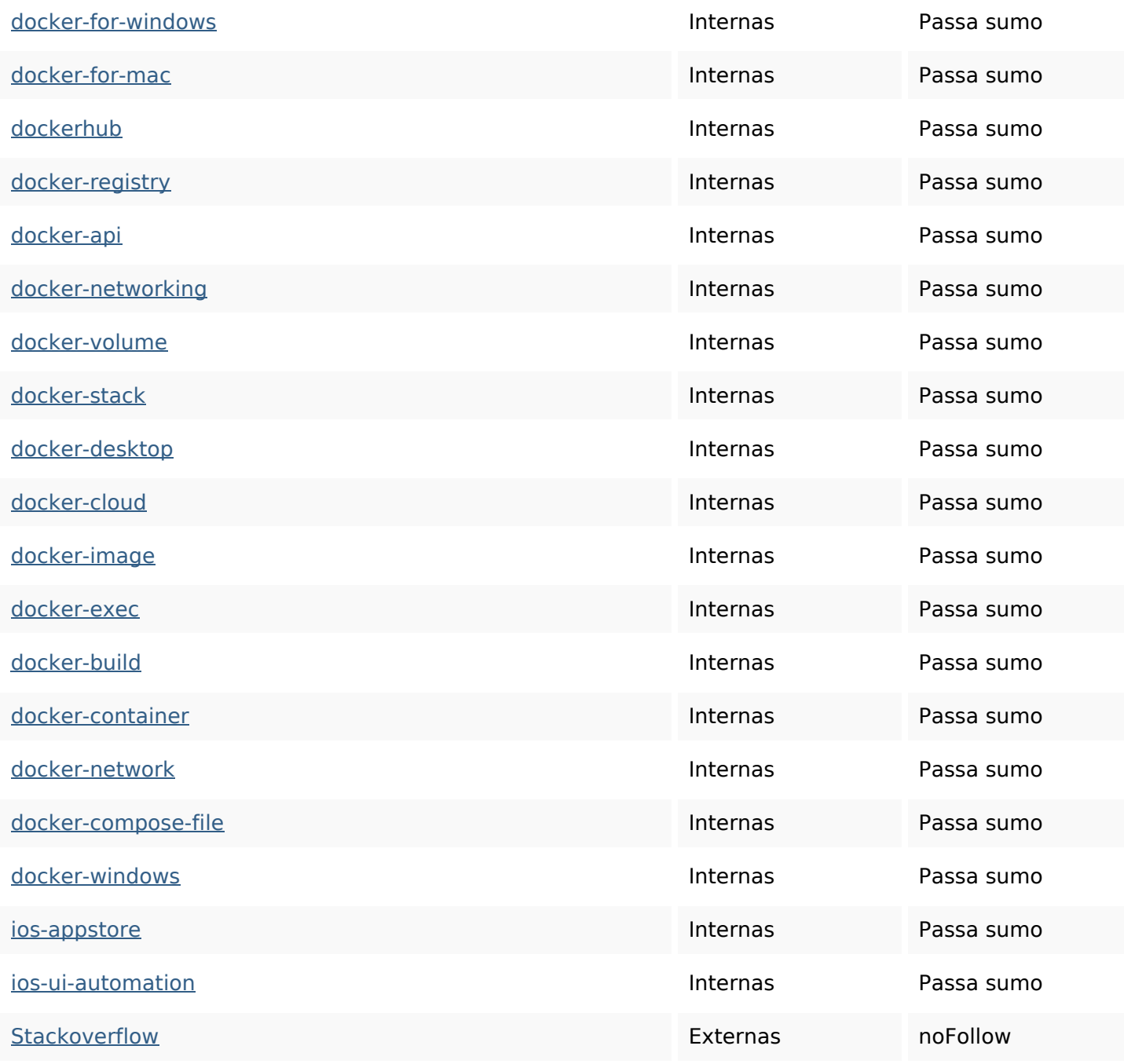

#### **Palavras-chave SEO**

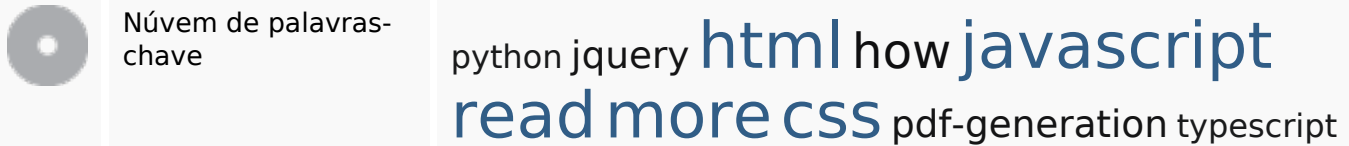

#### **Consistência das Palavras-chave**

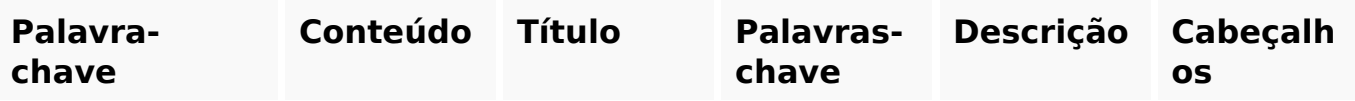

#### **Consistência das Palavras-chave**

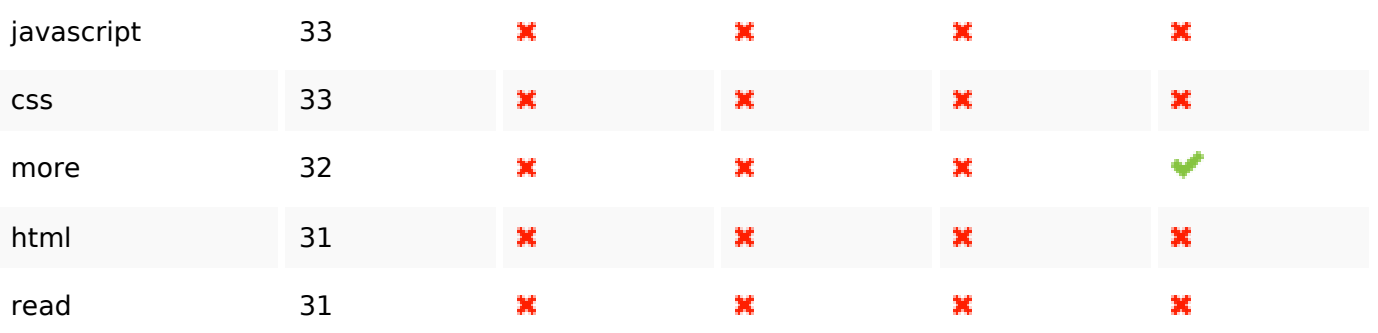

### **Usabilidade**

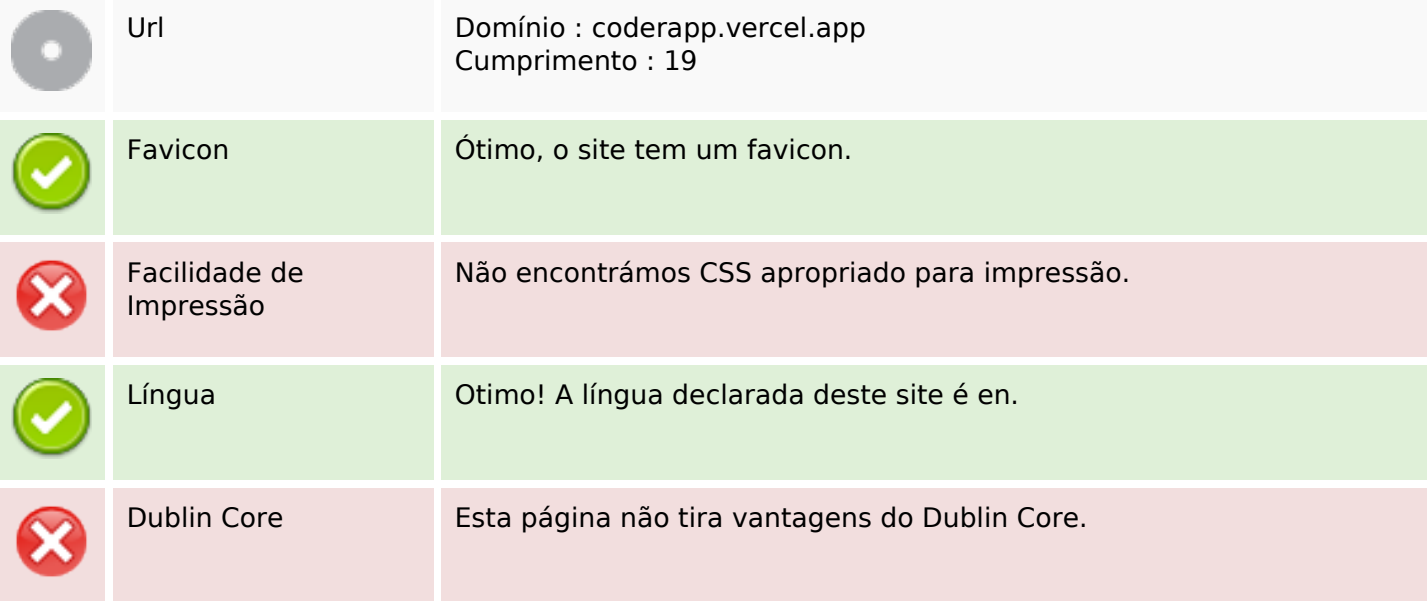

#### **Documento**

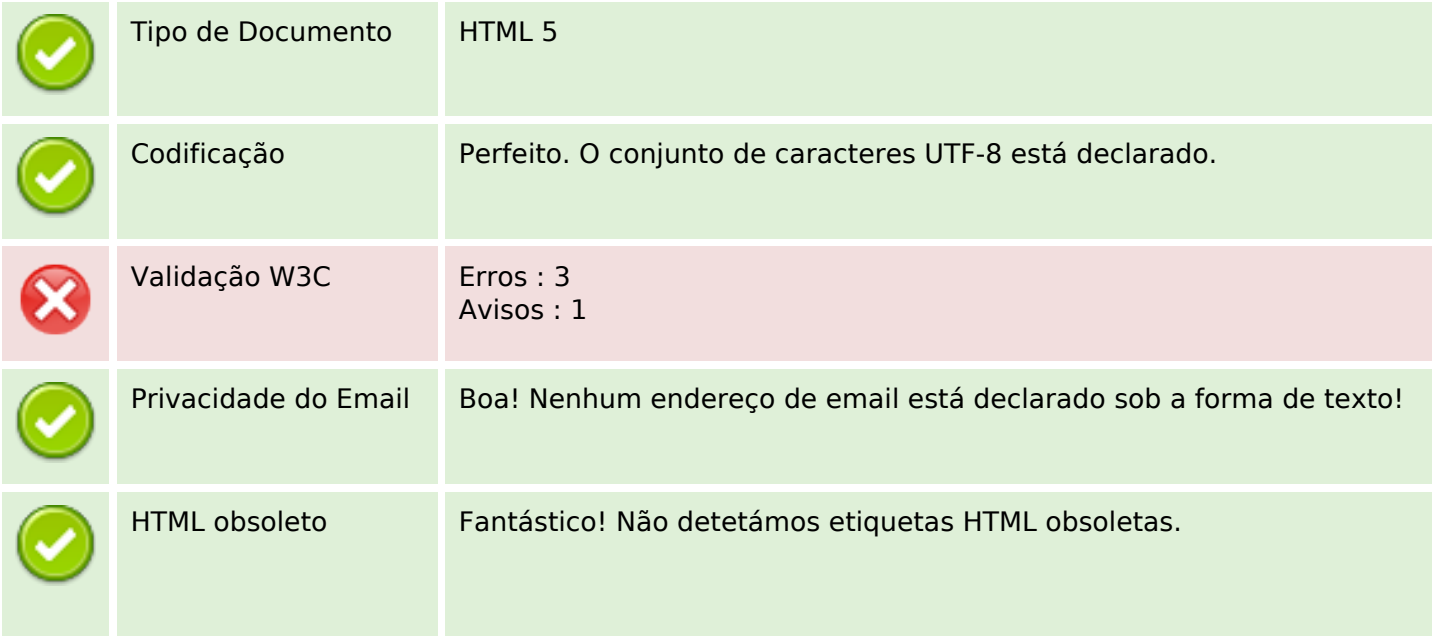

#### **Documento**

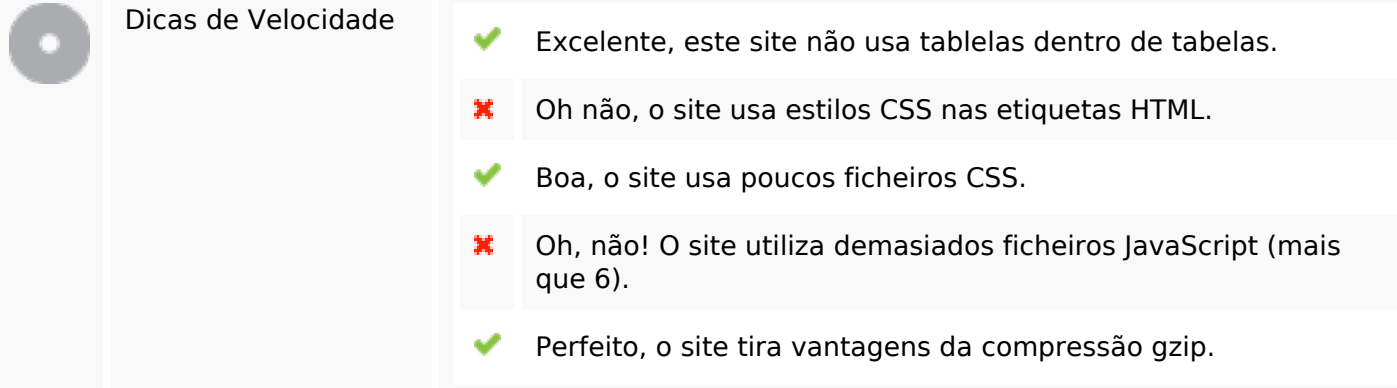

# **Dispositivos Móveis**

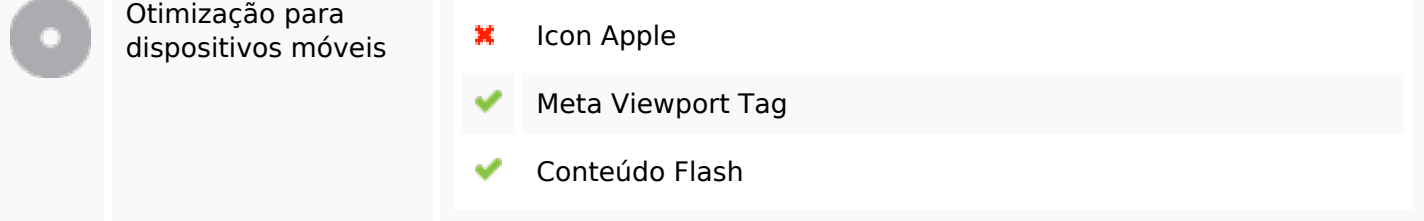

### **Otimização**

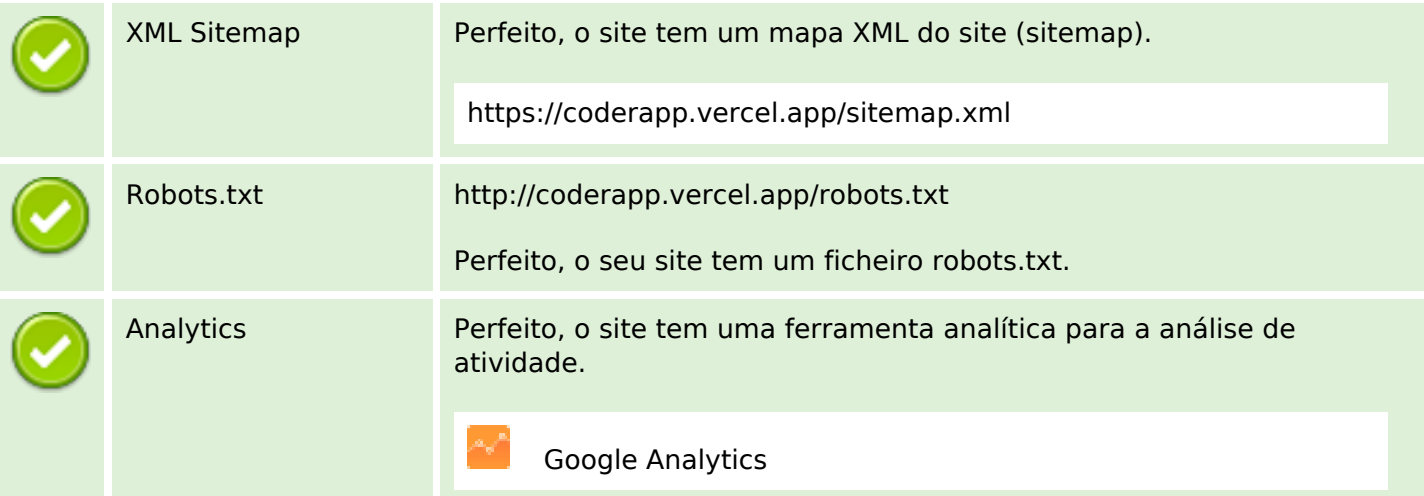